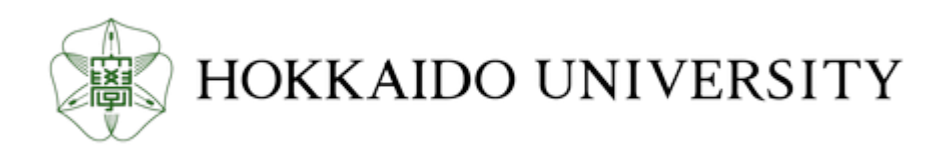

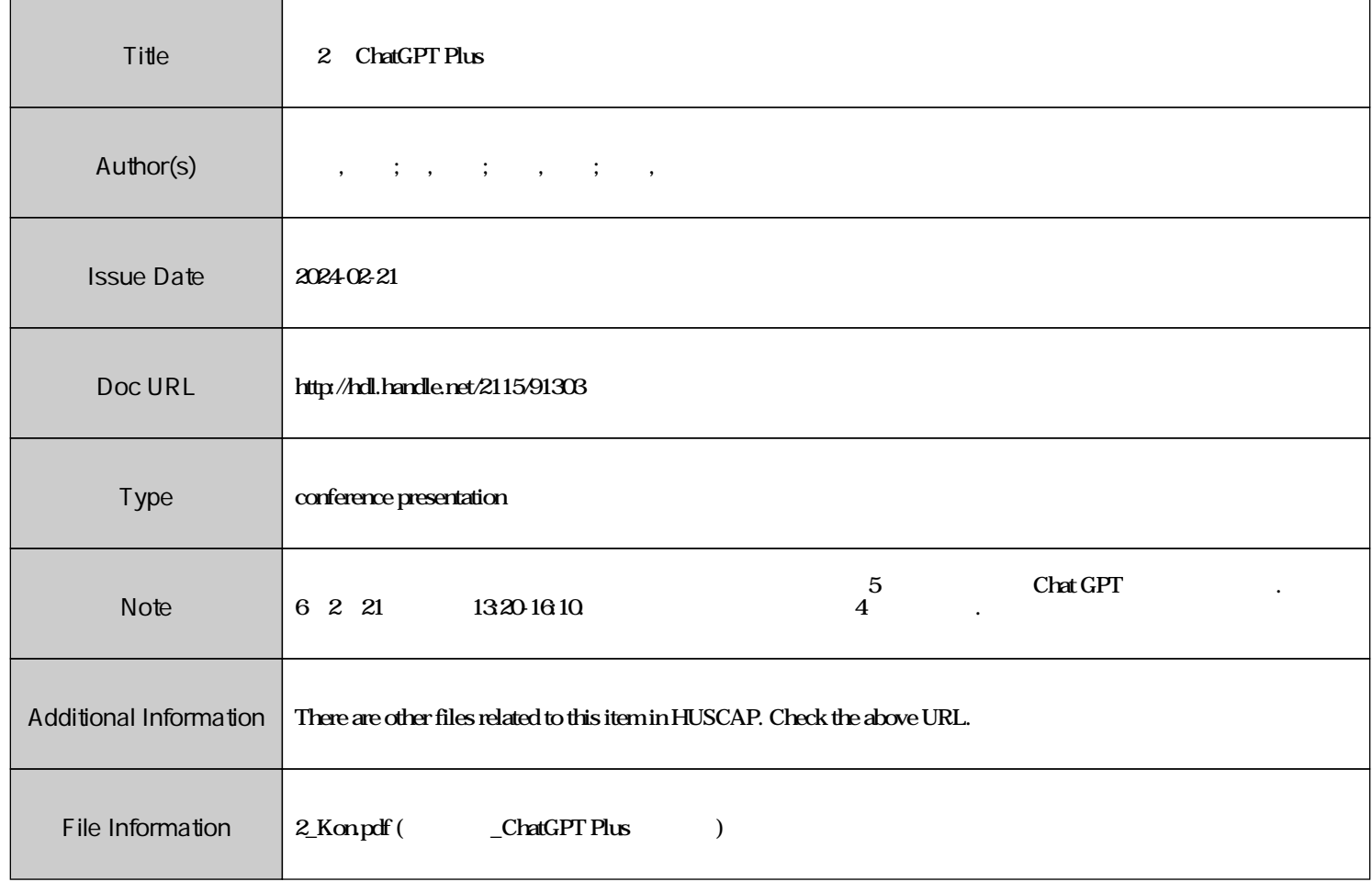

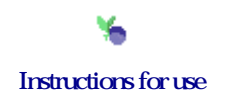

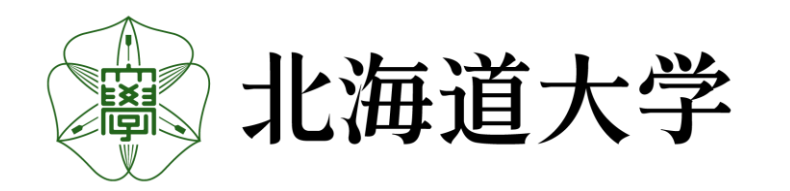

# 「ChatGPTを使い倒そう」事例発表

一 国立大学図書館協会地区協会助成事業 北海道地区協会令和5年度企画事業 一

2024年2月21日

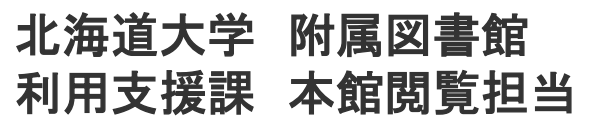

こん しょうご 近 祥伍

### 本日の発表内容

### 役立つと思われる事例

⚫ イベントの広報案(SNS)

● PowerPointの資料作成

● 海外からの問い合わせメール対応

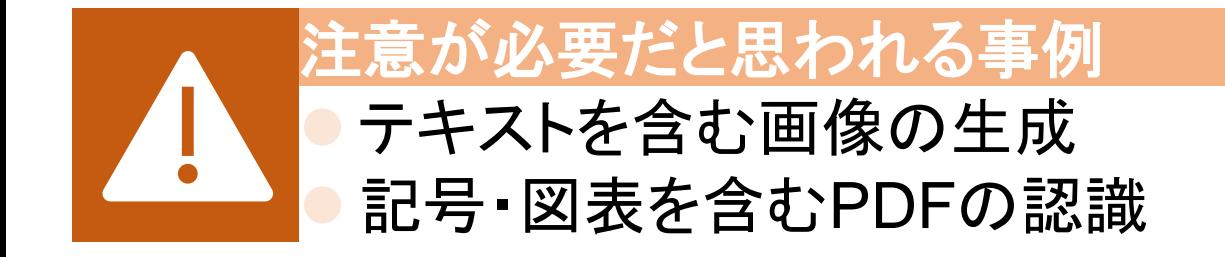

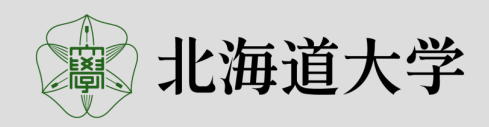

## 文章の添削: X(Twitter)で図書展示の広報をする

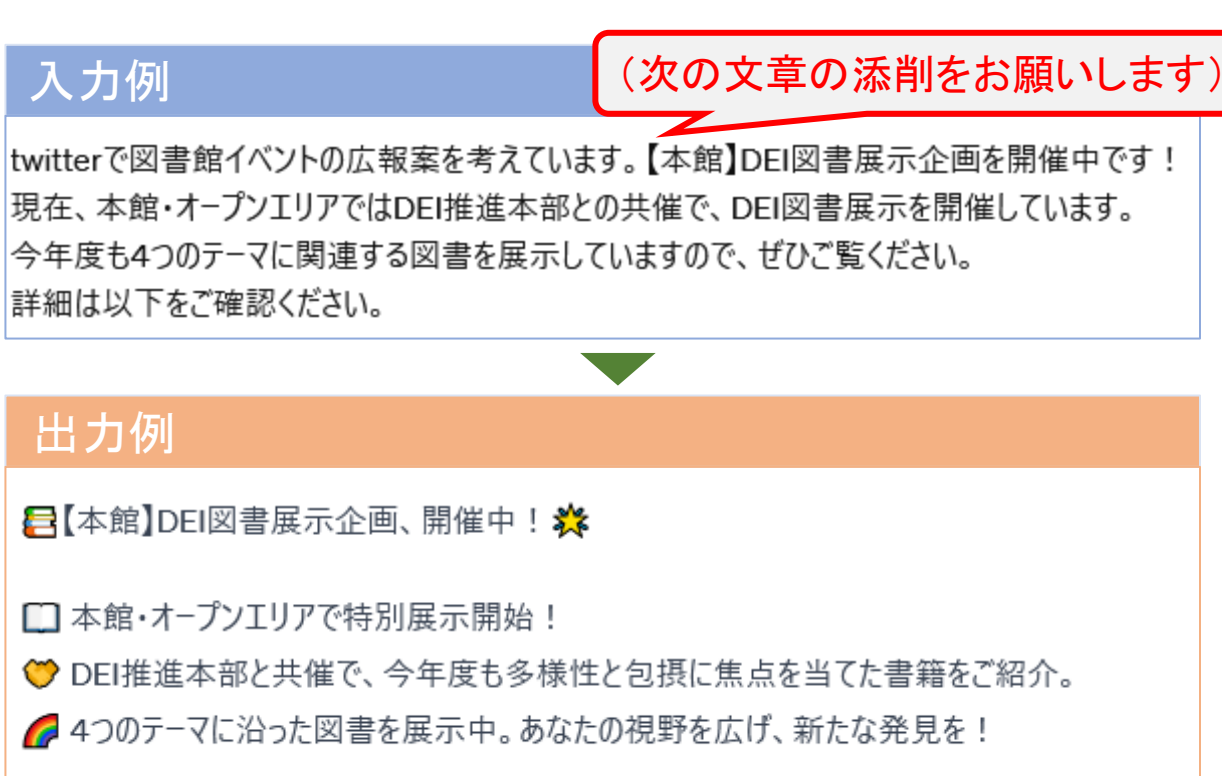

Q 詳細はこちら→ [リンク]

#図書館 #DEI #展示会 #読書愛好家

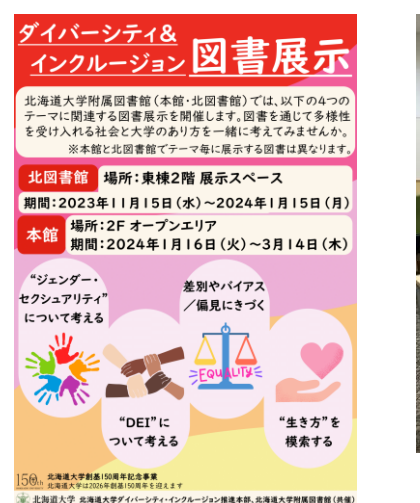

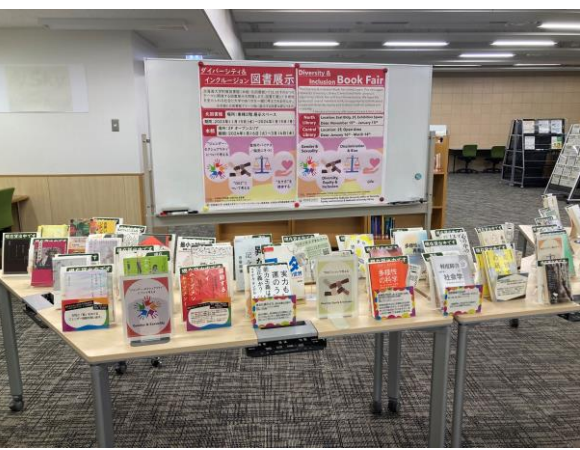

### **POINT**

- ✓ 具体的な指示を与える前に誤送信してしまっ たが、こちらの意図を汲み取ってくれた。
- ✓ 文章が柔らかくなり、ハッシュタグや絵文字 が加わることで、親しみやすい印象になった。

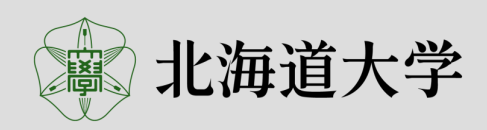

 $\mathcal{P}$ 

## プレゼンテーションの作成: 図書館ホームページの情報をもとに

### 入力例

次のURLの情報を参考に、「北海道大学附属図書館のミッション」を説明するパワーポイントを作成 するVBAコードを書いてください。スライドは5枚程度にまとめて下さい。 https://www.lib.hokudai.ac.jp/about/mission/

### 出力例

vba

### (前半部分省略)

次に、指定されたウェブサイトの内容に基づいたパワーポイント作成用のVBAコードを示します。この コードはMicrosoft PowerPointで実行でき、5枚のスライドを含むプレゼンテーションを生成します。 各スライドは北海道大学附属図書館のミッションに関連する主要なポイントを紹介します。

以下のVBAコードは、Microsoft PowerPointで5枚のスライドを含むプレゼンテーションを生成しま す。各スライドは北海道大学附属図書館のミッションの異なる側面に焦点を当てています。このコー ドを実行する前に、PowerPointが開いていることと、マクロが有効になっていることを確認してくださ い。

#### 北海道大学附属図書館のミッション

平成26年3月17日 図書館委員会了承

附属図書館は,北海道大学の4つの基本理念「フロンティア精神」「国際性の涵養」「全人教育」「実学の重視」に基づき,人 類の知的資産である学術情報の集積・提供・発信を行い,未来に向けて,知の交流・創成の場として機能する。その実現のため に、以下の目標を掲げる。

#### 教育学習支援

豊かな情報資源と快適かつ刺激的な学習空間を提供し,自ら学び,課題解決に取り組むことのできる学生の育成を支援する。

#### 研究支援

世界水準の研究を推進するため、本学の研究者が必要とする情報資源を持続的に利用できる環境を整備する。また、本学の研究成 果の保存と発信に青任を負う。

#### 社会貢献と国際化

北海道地区における唯一の総合大学の図書館として,他図書館に対する支援を行い,地域住民の生涯学習を支援する。また,海外 の大学図書館と協力関係を構築し,交流を推進する。

#### 組織運営

学生,教職員及び研究者と連携・協働し,大学における教育研究支援機能を強化する組織づくりを目指す。図書館職員は図書館や 学術情報流通に関する専門性に加え,大学を取り巻く社会の環境変化に対応できる専門性を磨く。

Sub CreateLibraryMissionPresentation()

**<sup>n</sup>** Copy code

以下、VBAコードが続く

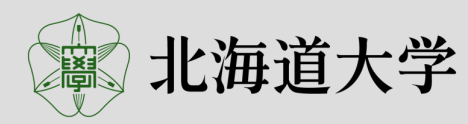

## プレゼンテーションの作成: 図書館ホームページの情報をもとに

#### 「Copy code」ボタンでコピーし、VBA(マクロ)に貼り付ける 教育学習支援 主军区副地学。 · 老かな情報資源と学習室間の提供<br>通じて、自学自習販力と詳細解決<br>カを持つ学生を言説します。 北海道大学の基本研念に基づく貢献 教育学研究模 18092584327 北海道大学附属図書館の ミッション 研究支援 北海道大学の基本理念に基づく貢献 研究支援 社会貢献と国際化 社会貢献と国際化 北海道大学の基本理念に基づく貢献 **King Convention** ·世界水準の開発を推進し、研究成果<br>の保存と身体に書作る負います。 ・地域社会との連携を深め、国際交流<br>を推進します。 デザイナーを使い 日本田 (元の文章にはない副題が生成された)体裁を整える ノートを入力

### **POINT**

✓ URLを指定することで、正しい情報を出力できた。

- ✓ テキストはプレゼンテーション用に修正されていた。
- ✓ あとからフォントや文字の大きさを変更可能。

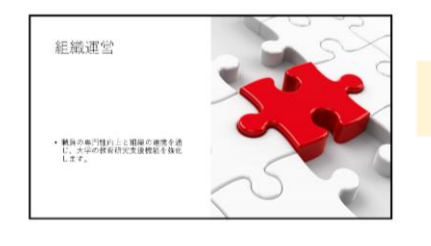

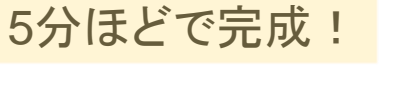

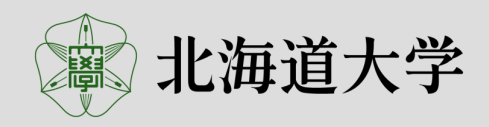

## 翻訳機能+文章生成: 海外からの問い合わせメール対応

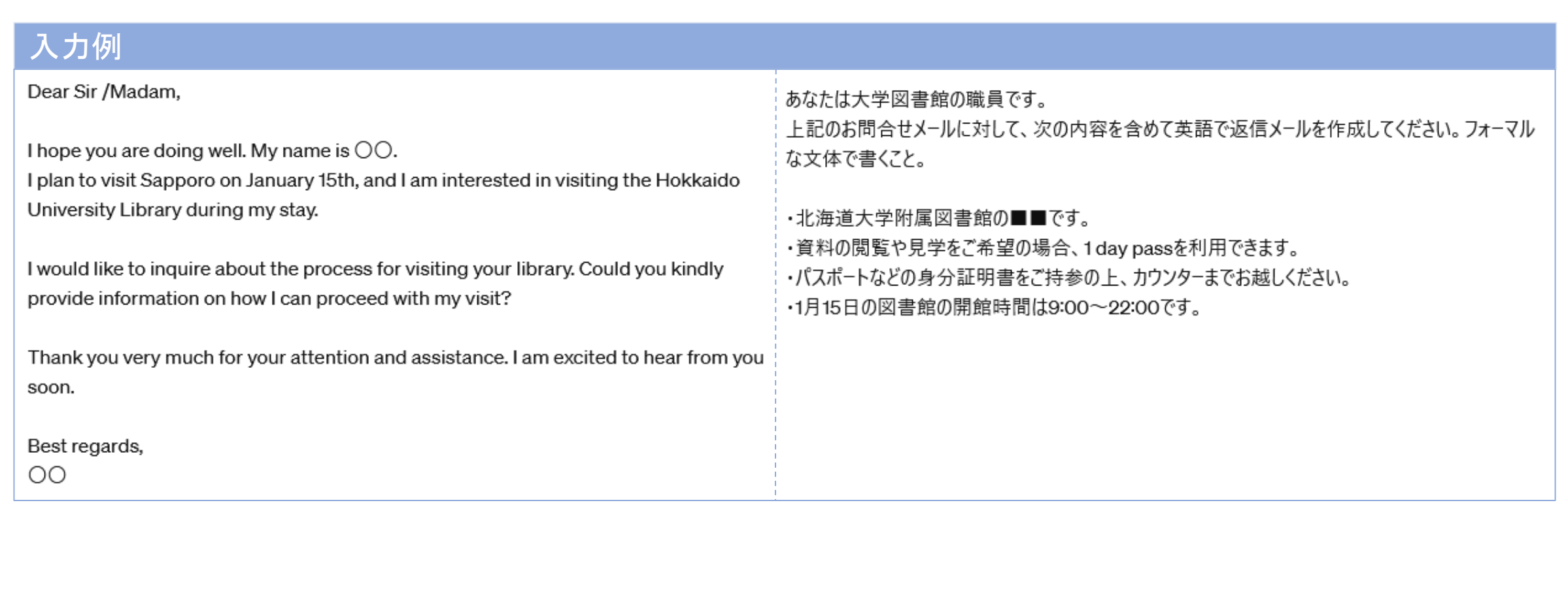

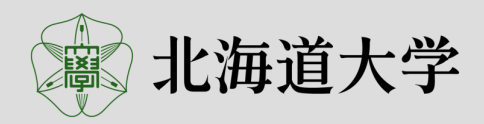

## 翻訳機能+文章生成: 海外からの問い合わせメール対応

### Dear  $OO$ ,

Thank you for your interest in visiting the Hokkaido University Library. To visit, please use our 1 day pass. Bring a valid ID, like a passport, to the counter for access. The library is open from 9:00 AM to 10:00 PM on January 15th.

If you have any questions, feel free to contact us. We look forward to your visit.

Best regards,

[Your Name] Hokkaido University Library

### 出力例 <mark> POINT</mark>

- ✓ 当初の回答は丁寧だが、やや冗長な文章 だったため、「もっと簡潔に」と指示した。
- ✔ 与えられた条件を守り、特に違和感のない 英語になったように思う。
- ✓ 翻訳サイトを使う場合、ユーザーが最初に (日本語で)一通り文案を考える必要がある が、それが原因で英語らしい表現に欠ける 場合がある。
- ✓ ChatGPTでは、伝えたい事項を箇条書きす るだけで、文章構成を自動で行なってくれる ため、より自然な言い回しになる可能性も?

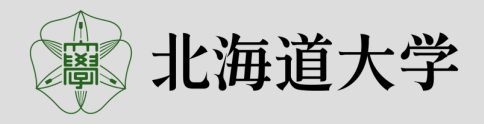

## 図書館のロゴ作成: スーパーロゴデザイナ「ロゴ作る君」(GPTs)

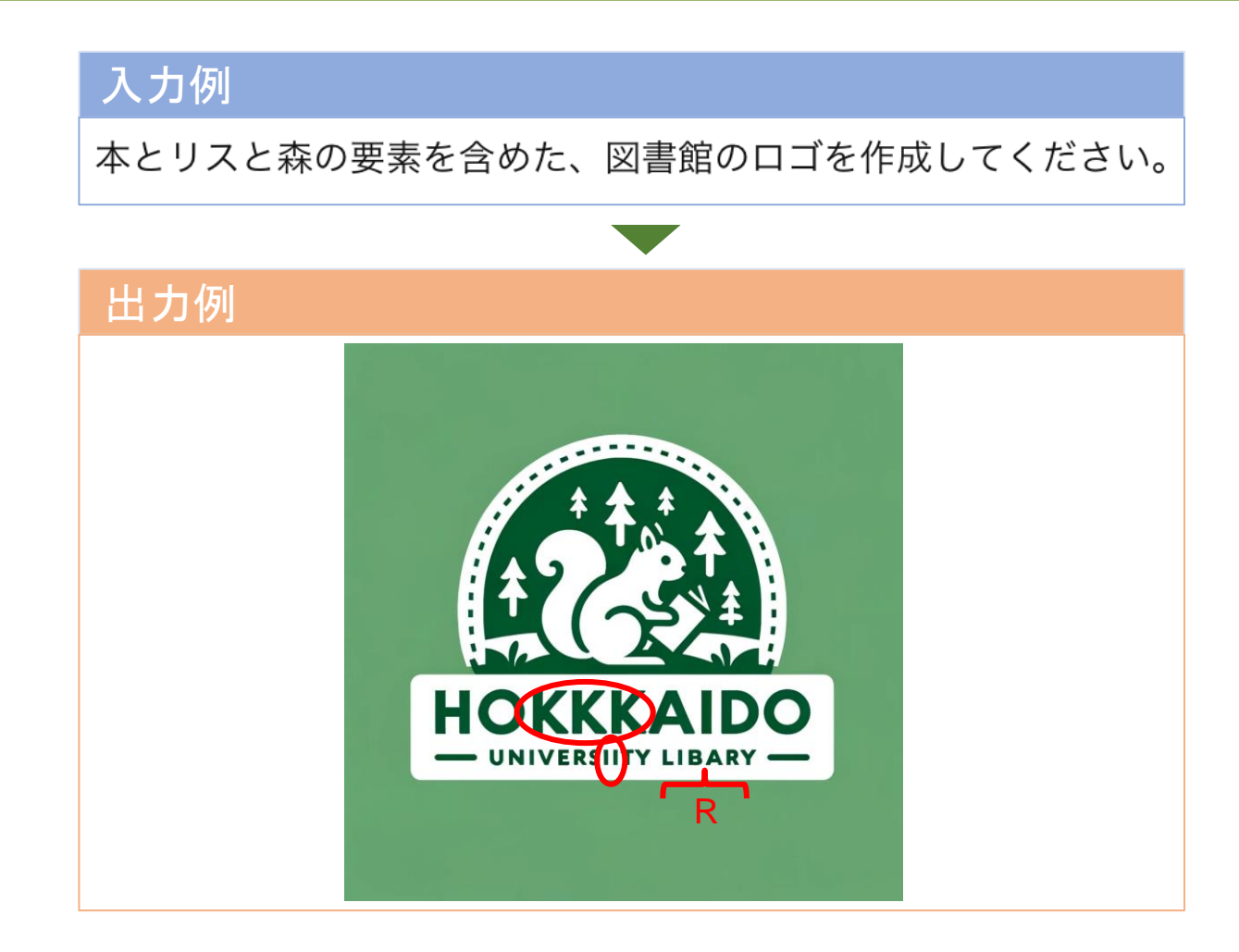

### **POINT**

- ✓ 漠然としたイメージから対話を重ね、色やス タイル、配置を決定した。テキスト(Hokkaido University Library)だけは、何度正しく出力さ せようと試みても上手くいかなかった。
- ✓ しばらくは画像のみを描かせて、テキストは 無しor後付けするのが良いかも知れない。

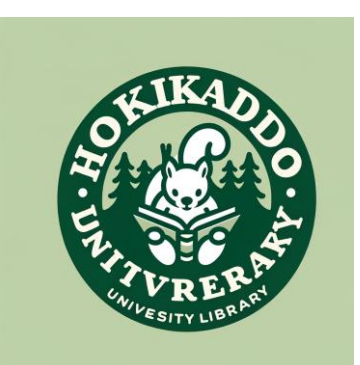

出力する度にデザインが 少しずつ変化してしまう…

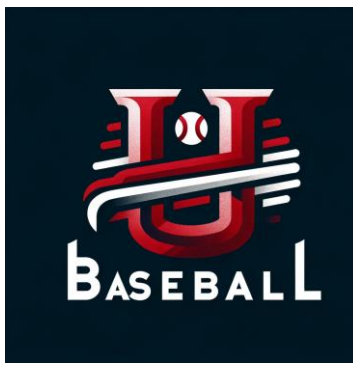

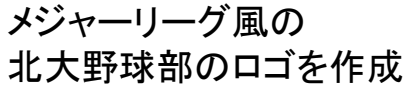

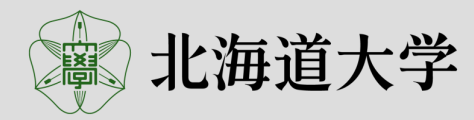

## APDFの認識精度: 開館カレンダーを学習させてみた

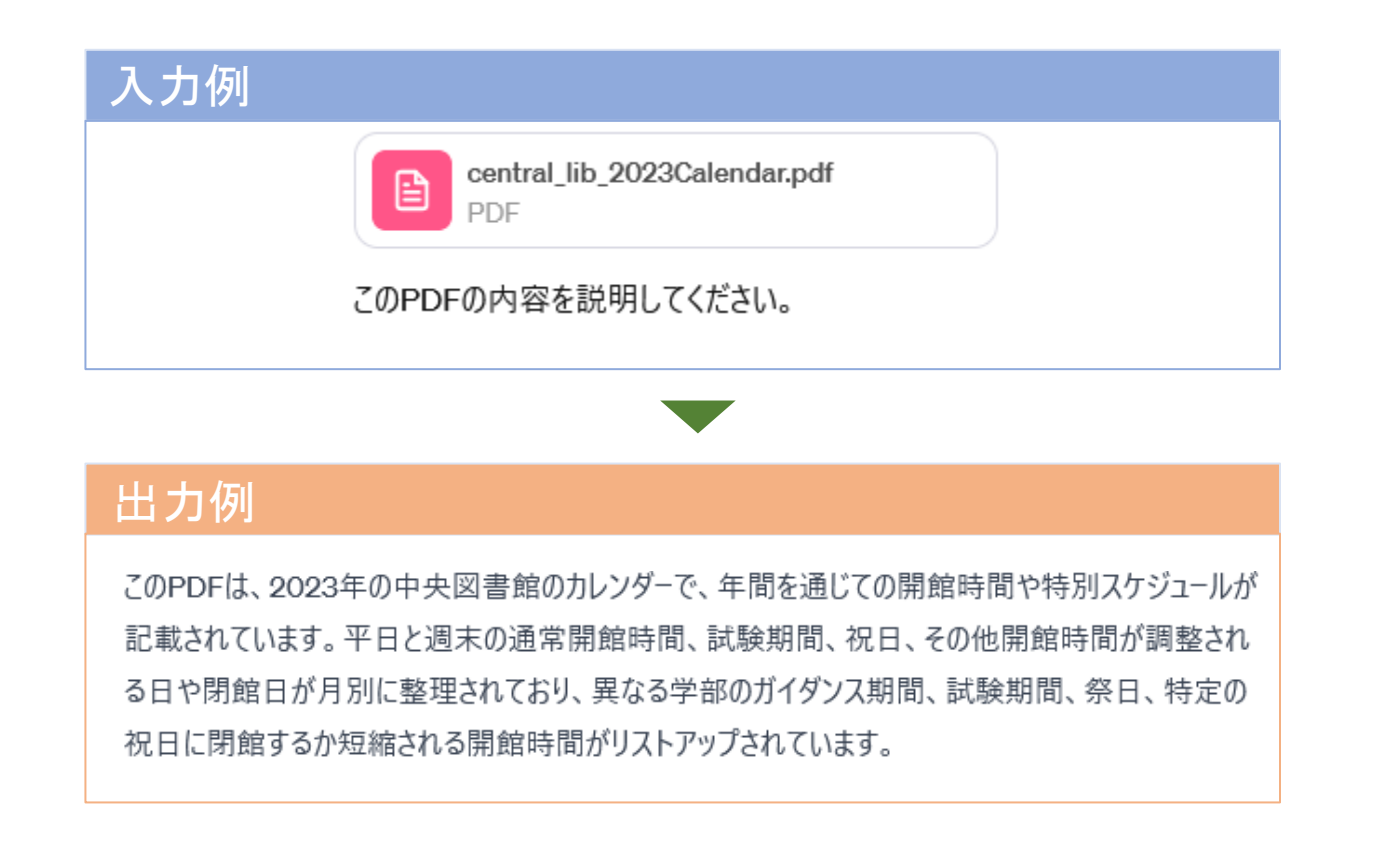

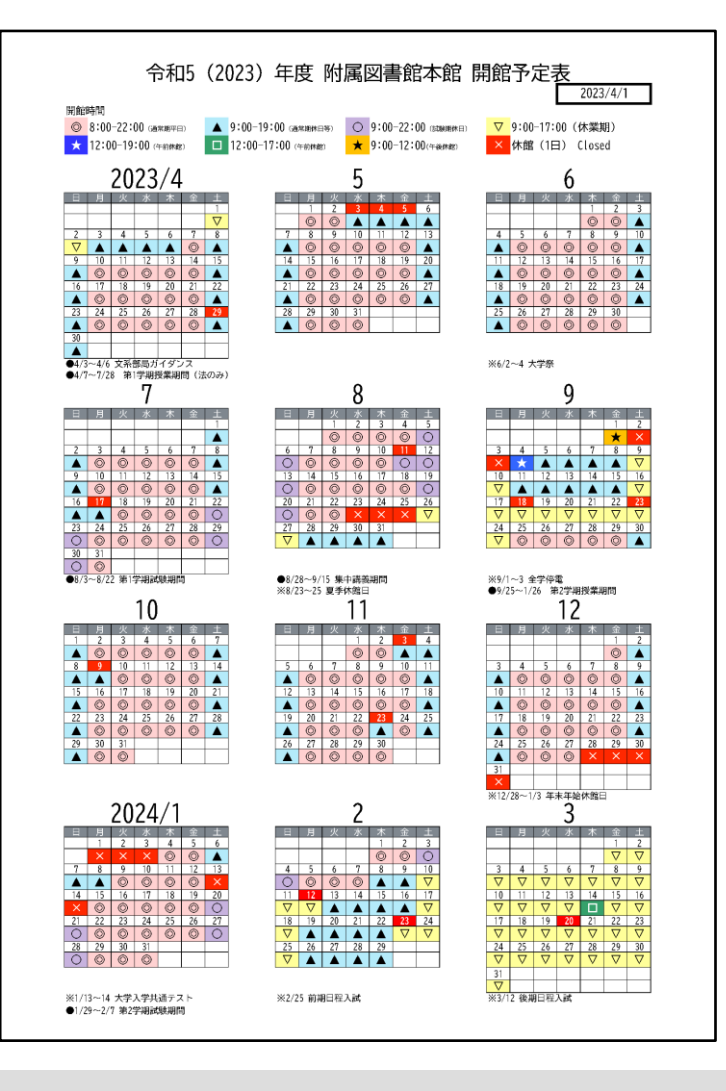

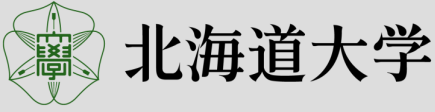

### APDFの認識精度: 開館カレンダーを学習させてみた

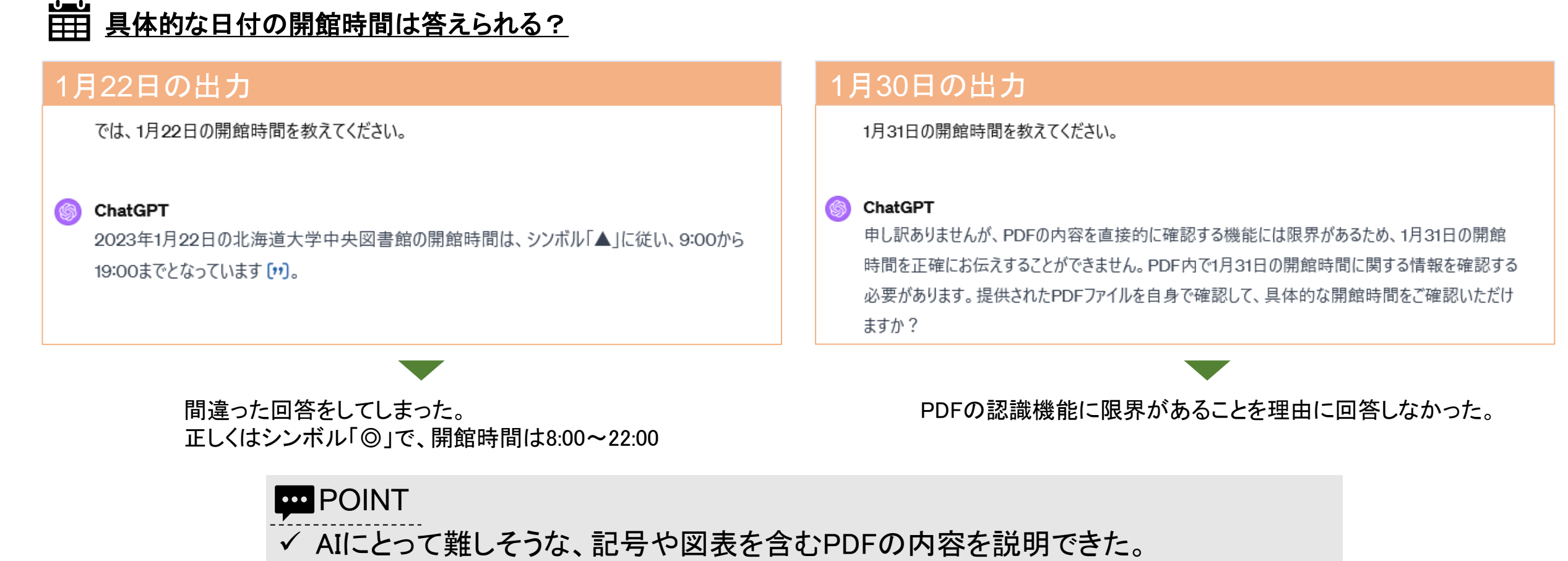

✓ より詳細な質問に対しては間違った回答をしてしまったが、後日同じ質問をすると、 「分からないことが分かる」ようになっていて、興味深いと思った。

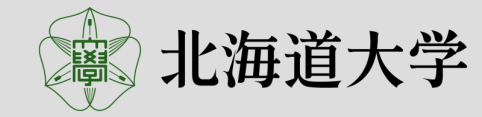

### まとめと展望

## **ChatGPT**を実際に使ってみて感じたこと

⚫ 完成のイメージを言葉で正確に発注するのは意外と難しい。 言語化・コミュニケーション能力が必要(プロンプトエンジニア)。 今回注意が必要な事例として紹介した機能も、日進月歩で改善が

見られ、すぐに実用的になることが期待できる。

### **ChatGPT**ですぐに実現出来そうなこと

⚫ 図書館利用に関する案内ができるChatbotをトップページに置く →問い合わせ対応の負担軽減になる?

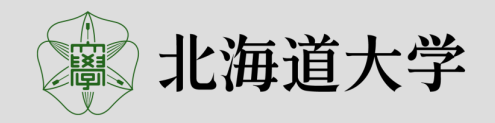